*«Службы управления конфигурацией, контролем характеристик, ошибочными ситуациями, учетом и безопасностью. Службы управления общего пользования»*

*Работу подготовила Студентка гр. АСИ 11-1 Павлова Анастасия*

*Арзамас, 2015 г.*

# **Понятие службы**

*Служба* – программа или процесс, выполняющий конкретную системную функцию по поддержке других программ, особенно на низком (близком к аппаратному) уровне. Если доступ к службам осуществляется по сети, они могут быть опубликованы в Active Directory, что упрощает их администрирование и использование. **Примеры служб**: диспетчер учетных записей безопасности, служба репликации файлов, служба маршрутизации и удаленного доступа.

 Важную роль в оптимизации производительности операционных систем играет настройка системы служб.

 Управление ими производится при помощи вызова оснастки управления службами через

 $\Gamma$ *N<sub>V</sub>CK</sub>*  $\rightarrow$  *B*<sub>bl</sub>non<sub>Humb</sub>  $\rightarrow$  *services. msc.* 

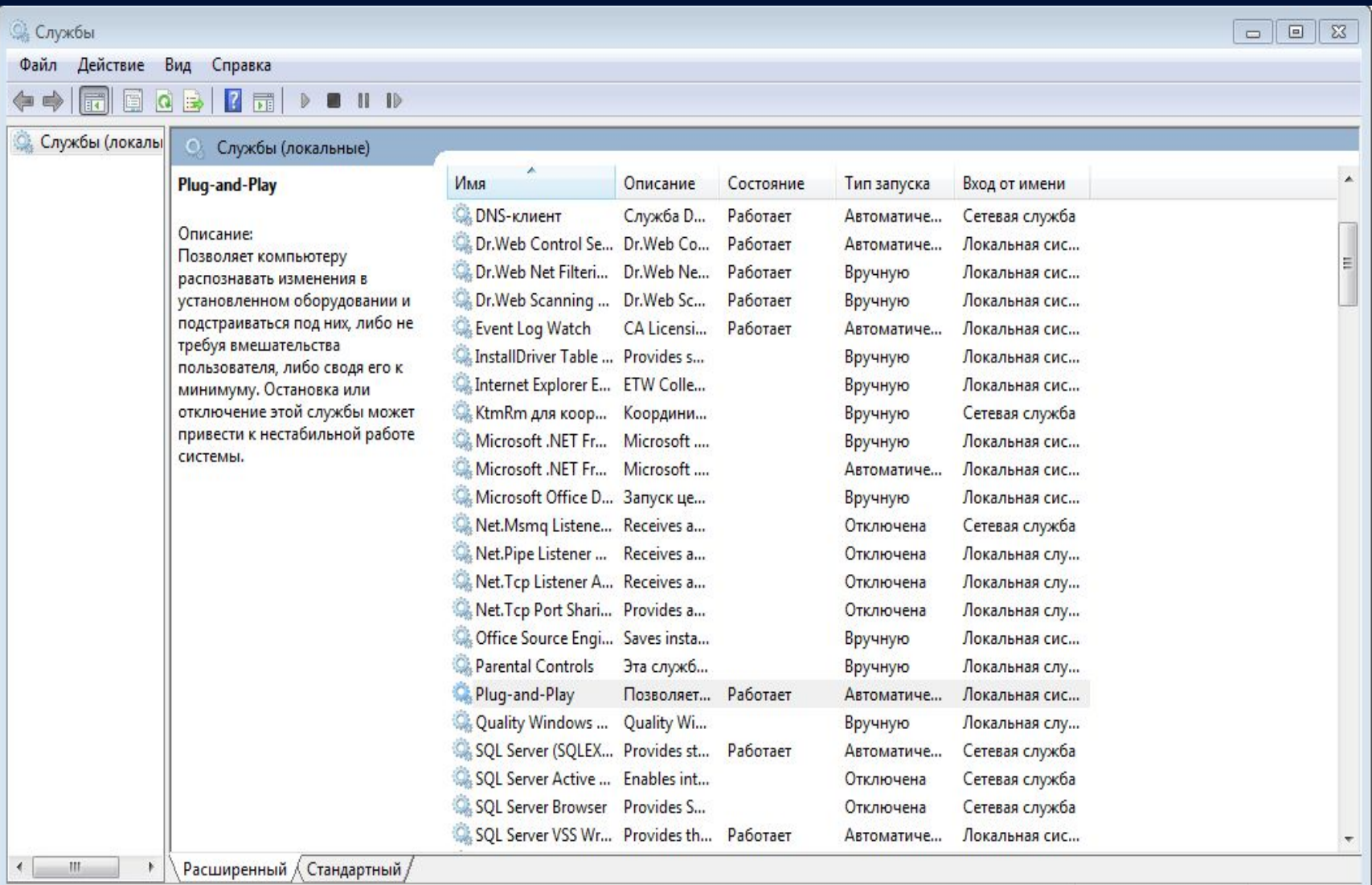

### *Службы управления конфигурацией*

Занимаются вопросами задания параметров запуска (инсталляции) ОС и СУБД, заданием параметров запуска приложений. Они же выполняют функции изменения этих параметров при модификации информационной системы, следя за согласованностью и совместимостью этих параметров.

Примеры:

- Plug and Play
- **DNS-клиент (DNS Client)**
- Machine Debug Manager

# **Plug and Play**

Позволяет компьютеру распознавать изменения в установленном оборудовании и подстраиваться под них, либо, не требуя вмешательства пользователя, либо сводя его к минимуму. Остановка или отключение этой службы может привести к нестабильной работе системы. Это служба является "сердцем" всей системы Plug and Play устройств на

#### компьютере. *Описание:*

Название службы: PlugPlay Название процесса: services.exe По умолчанию в Windows XP Home: Автоматически По умолчанию в Windows XP Pro: Автоматически Рекомендуемое значение: Автоматически Вход от имени: Локальная система

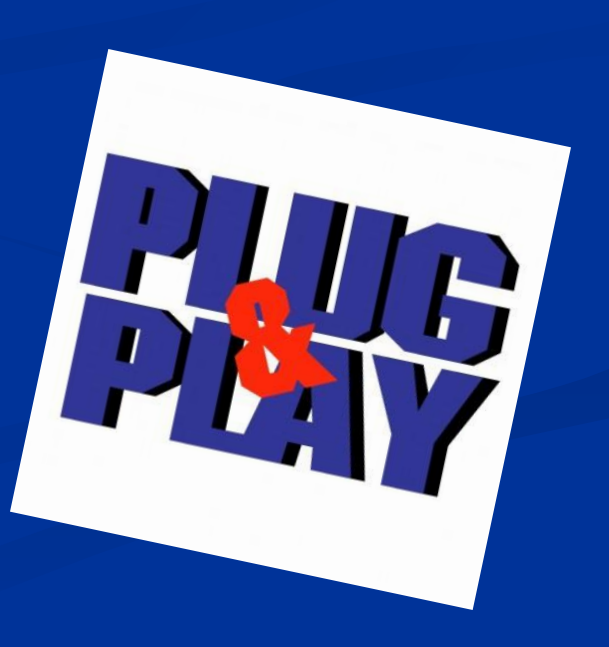

### *DNS-клиент (DNS Client)*

Разрешает для данного компьютера DNS- имена в адресе и помещает их в кэш. Если служба остановлена, не разрешаются DNS-имена и нельзя разместить службу каталогов Active Directory контроллеров домена. Если Active Directory не используется и нет сети, службу можно отключить. Зависит от службы "Драйвер протокола TCP/IP". *Описание:*

Название службы: Dnscache Название процесса: svchost.exe По умолчанию в Windows XP Home: Автоматически По умолчанию в Windows XP Pro: Автоматически Рекомендуемое значение: Автоматически Вход от имени: Сетевая служба

Какие сервисы нужны для нормального функционирования службы DNS-клиент (DNS Client):

- **TCP/IP Protocol Driver**
- **IPSEC** driver

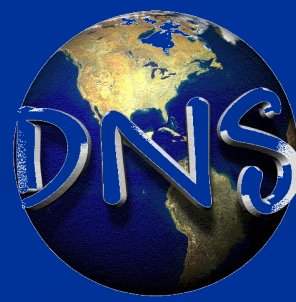

## **Machine Debug Manager**

Управляет местной и удаленной отладкой с помощью компонентов Visual Studio. Появляется после установки Office, её можно отключить. Зависит от службы "Удаленный вызов процедур (RPC)".

## *Службы управления контролем характеристик*

…и ошибочными ситуациями осуществляют мониторинг и сбор статистики параметров ИС при помощи специальных программноаппаратных комплексов, устанавливают критерии определения опасных и тревожных ситуаций, следят за их обнаружением и устранением, используют специальные методы и средства диагностики ошибок. Обычно ошибки приводят к замедлению работы ИС и при их устранении решаются проблемы повышения производительности. **Примеры:**

- **■ Адаптер производительности WMI (WMI Performance Adapter)**
- **■ Беспроводная настройка (Wireless Zero Configuration)**

## *Адаптер производительности WMI (WMI Performance Adapter)*

Предоставляет информацию о библиотеках производительности от поставщиков WMI HiPerf.

#### **Описание:**

Название службы: WmiApSrv Название процесса: wmiapsrv.exe По умолчанию в Windows XP Home: Вручную По умолчанию в Windows XP Pro: Вручную Рекомендуемое значение: Отключена Вход от имени: Локальная система

Какие сервисы нужны для нормального функционирования службы Адаптер производительности WMI (WMI Performance Adapter):

# *Беспроводная настройка (Wireless Zero Configuration)*

Предоставляет автоматическую настройку 802.11 адаптеров. Если к компьютеру не подключено адаптеров беспроводной связи, то рекомендуется отключить данную службу для экономии системных ресурсов.

#### **Описание:**

Название службы: WZCSVC Название процесса: svchost.exe По умолчанию в Windows XP Home: Автоматически По умолчанию в Windows XP Pro: Автоматически Рекомендуемое значение: Отключена Вход от имени: Локальная система

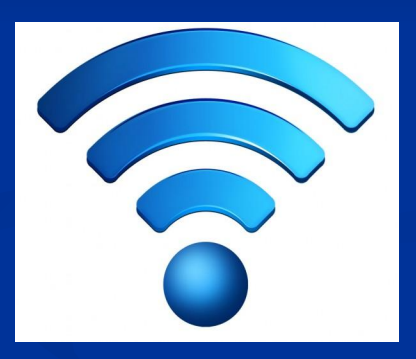

Какие сервисы нужны для нормального функционирования службы Беспроводная настройка (Wireless Zero Configuration):

NDIS Usermode I/O Protocol

### **Служба управления ошибочными ситуациями включает в себя:**

- Служба администрирования диспетчера логических дисков (Logical Disk Manager Administrative Service)
- Служба восстановления системы (System Restore Service)
- Служба времени Windows (Windows Time)

## *Служба администрирования диспетчера логических дисков*

Выполняет настройку жестких дисков и томов. Эта служба выполняется только во время процессов настройки конфигурации, а затем останавливается. Данная служба необходима для запуска оснастки управление дисками для работы с динамическими разделами.

#### **Описание:**

Название службы: dmadmin Название процесса: dmadmin.exe По умолчанию: Вручную Рекомендуемое значение: Вручную Вход от имени: Локальная система

Сервисы необходимые для нормального функционирования службы:

- **Диспетчер логических дисков (Logical Disk Manager)**
- Plug and Play (Plug and Play)
- Удаленный вызов процедур (RPC) (Remote Procedure Call (RPC))

### *Служба восстановления системы*

Выполняет функции восстановления системы. Чтобы остановить данную службу, следует отключить восстановление системы через панель управления. Крайне не рекомендуется отключать восстановление системы, так как в случае сбоя в работе компьютера вы невозможно вернуться к работоспособному состоянию.

#### **Описание:**

*Название службы*: srservice *Название процесса*: svchost.exe *По умолчанию*: Автоматически *Рекомендуемое значение*: Автоматически *Вход от имени*: Локальная система

Сервис необходимый для нормального функционирования службы:

# *Служба времени Windows*

Управляет синхронизацией даты и времени на всех клиентах и серверах в сети. Если эта служба остановлена, синхронизация даты и времени не будет доступна.

#### **Описание:**

*Название службы*: W32Time *Название процесса*: svchost.exe *По умолчанию в* : Автоматически *Рекомендуемое значение*: Отключена *Вход от имени*: Локальная система

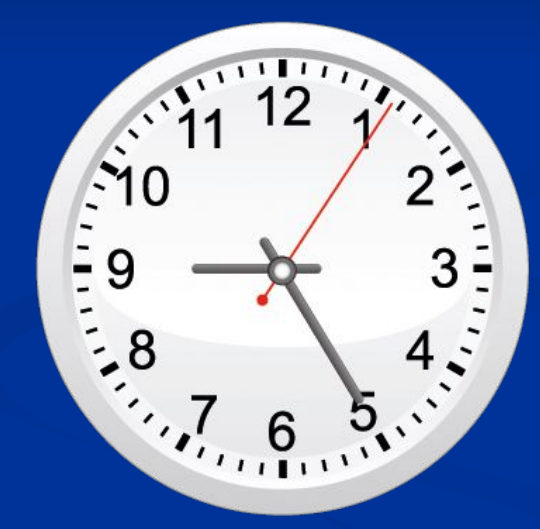

Для данной службы не требуется использовать дополнительные сервисы.

### *Службы управления учетом и безопасностью*

Такие службы иногда называют службами защиты от НСД. Они осуществляют комплекс мероприятий по противодействию различным угрозам НСД, настраивают работу различных ОС, СУБД и прикладных продуктов, внедряя их собственные средства защиты от НСД.

Эти службы управляют всеми имеющимися в организации компьютерными средствами защиты. Они же при помощи средств ОС, СУБД, прикладных продуктов или специальных управляющих программных продуктов ведут учет использования ресурсов в системе и контроль(аудит) за их разрешенным использованием пользователями системы.

### *Диспетчер учетных записей безопасности (Security Accounts Manager)*

Хранит информацию о безопасности для учетной записи локального пользователя. Без этой службы не будет работать служба IIS Admin (IIS Admin). Если не делали никаких изменений в локальной политике безопасности (gpedit.msc), то можно отключить данную службу. Если же вы делали изменения в локальной политике безопасности и отключите данную службу, то все изменения, которые вы делали, перестанут работать. Рекомендуется оставить режим запуска Автоматически.

#### *Описание:*

Название службы: SamSs Название процесса: lsass.exe По умолчанию в Windows XP Home: Автоматически По умолчанию в Windows XP Pro: Автоматически Рекомендуемое значение: Автоматически Вход от имени: Локальная система

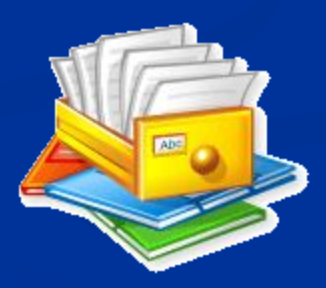

Какие сервисы нужны для нормального функционирования службы Диспетчер учетных записей безопасности (Security Accounts Manager):

Удаленный вызов процедур (RPC) (Remote Procedure Call (RPC))

Какие сервисы требуют работу службы Диспетчер учетных записей безопасности (Security Accounts Manager) для нормального функционирования:

Координатор распределенных транзакций (Distributed Transaction Coordinator) IIS Admin

# *Защищенное хранилище (Protected Storage)*

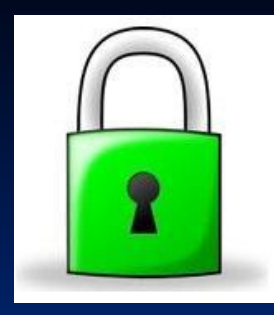

Обеспечивает защищенное хранение секретных данных, таких, как закрытые ключи, для предотвращения несанкционированного доступа служб, процессов или пользователей. Позволяет сохранять локальные пароли или веб-информацию (автозаполнение). По умолчанию данная служба включена в автоматическом режиме. Данная служба может понадобиться при работе с зашифрованными данными и ключами от различных программ.

#### *Описание:*

Название службы: ProtectedStorage Название процесса: lsass.exe По умолчанию в Windows XP Home: Автоматически По умолчанию в Windows XP Pro: Автоматически Рекомендуемое значение: Автоматически Вход от имени: Локальная система

Какие сервисы нужны для нормального функционирования службы Защищенное хранилище (Protected Storage):

# *MS Software Shadow Copy Provider*

Управляет теневыми копиями, полученными при помощи теневого копирования тома. Если служба будет остановлена, не будет возможности управлять теневыми копиями.

#### *Описание:*

Название службы: SwPrv Название процесса: dllhost.exe По умолчанию в Windows XP Home: Не установлена По умолчанию в Windows XP Pro: Не установлена Рекомендуемое значение: Не установлена Вход от имени: Локальная система

Какие сервисы нужны для нормального функционирования службы MS Software Shadow Copy Provider:

## *Службы IPSEC (IPSEC Services)*

Управляет политикой IP-безопасности и запускает ISAKMP/Oakley (IKE) и драйвер IP-безопасности. Данная служба может понадобиться при использовании VPN или домена. Для домашнего использования данную службу можно отключить.

#### **Описание:**

Название службы: PolicyAgent Название процесса: lsass.exe По умолчанию в Windows XP Home: Автоматически По умолчанию в Windows XP Pro: Автоматически Рекомендуемое значение: Отключена Вход от имени: Локальная система Какие сервисы нужны для нормального функционирования службы Службы IPSEC (IPSEC Services): IPSEC driver

## *NetMeeting Remote Desktop Sharing (mnmsrvc)*

Разрешает проверенным пользователям получать доступ к рабочему столу Windows через корпоративную интрасеть, используя NetMeeting. Если эта служба остановлена, удаленное управление рабочим столом недоступно. Если эта служба отключена, любые службы, которые явно зависят от нее, не могут быть запущены. Настраивается вручную.

### *Службы управления общего пользования*

Службы общего управления занимаются управлением работы всех информационных служб, согласованием их действий, выработкой корпоративных стандартов, разработкой инструкций для пользователей, их обучением и консультацией, ведением нормативно-справочной документации необходимой в организации.

#### **Примеры:**

- Доступ к HID-устройствам (Human Interface Device Access)
- Источник бесперебойного питания (Uninterruptible Power Supply)
- Журнал событий (Event Log)
- Обозреватель компьютеров (Computer Browser) и другие.

# *Спасибо за внимание!!!*